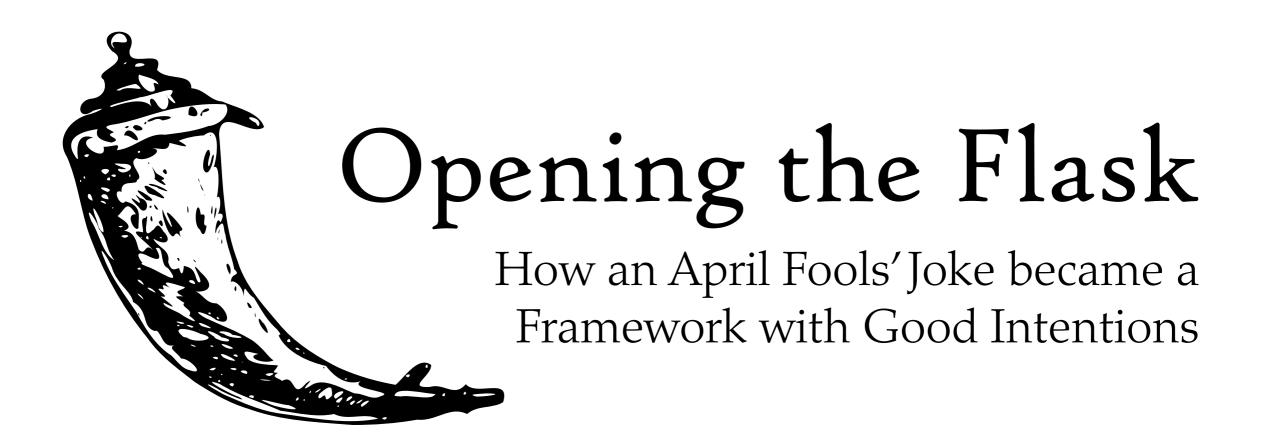

#### About Me

My name is Armin Ronacher

Part of the Pocoo Team

@mitsuhiko on Twitter/github/bb

http://lucumr.pocoo.org/

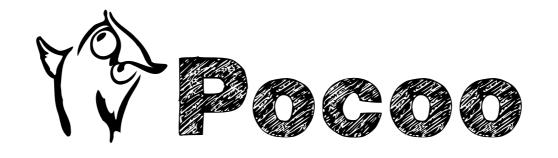

#### How it came to be

The story starts with an April Fool's Joke ...

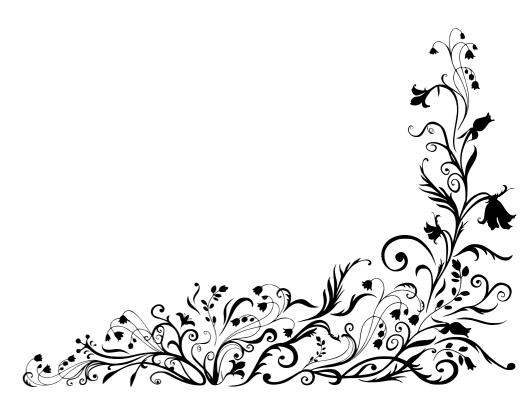

#### It started as a Joke

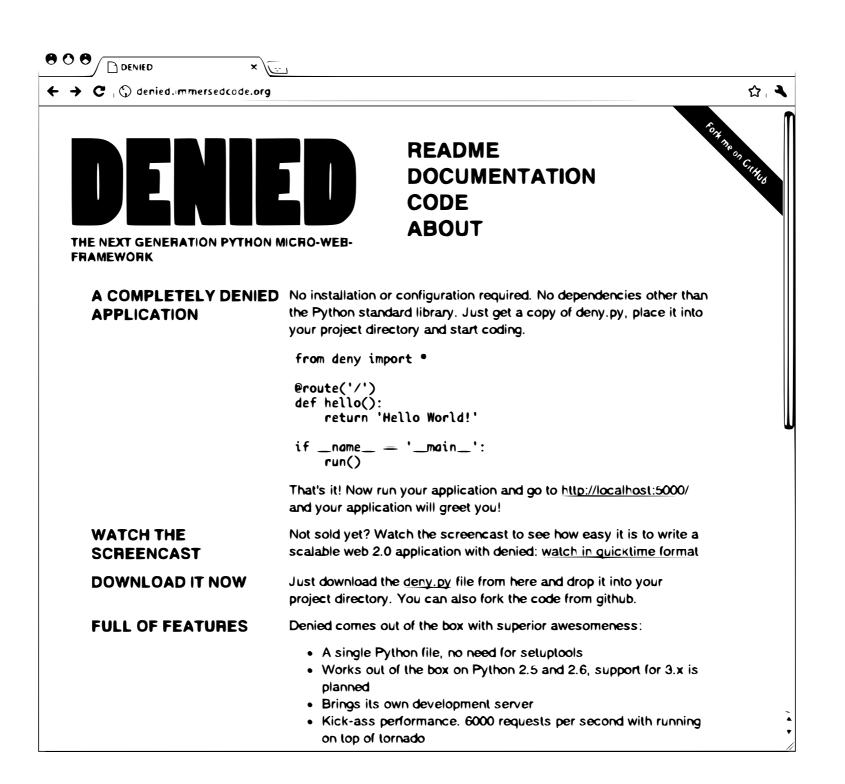

#### Motivation

- web2py / bottle / web.py
- "single file framework"
- "web scale"
- NoSQL
- screencast

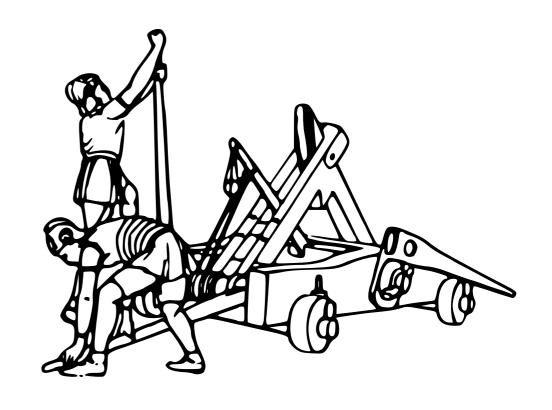

## The Story

- by Eirik Lahavre
- Entirely made up
- Jinja2 + Werkzeug zipped
- "Impressive Scaling Capabilities"
- RESTful

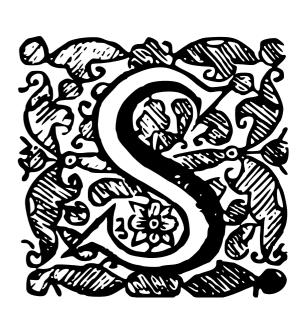

## What that taught me

- Nobody has time to properly test the framework and read the code
- Marketing beats Quality
- Features don't matter
- Does not have to be new

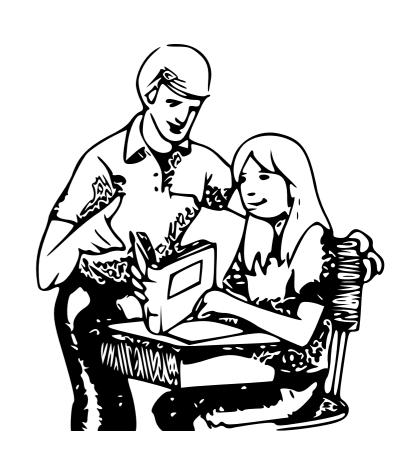

#### Don't be evil<sup>TM</sup>

- Just because nobody looks at tests it does not mean that there shouldn't be tests
- Marketing and good code quality do not have to be mutually exclusive

## Inspiration

Why Flask looks the way it looks

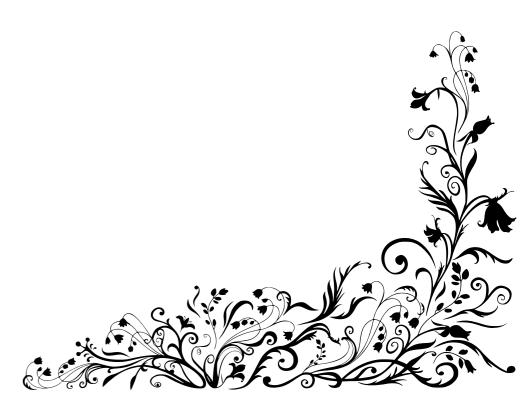

#### Good Intentions

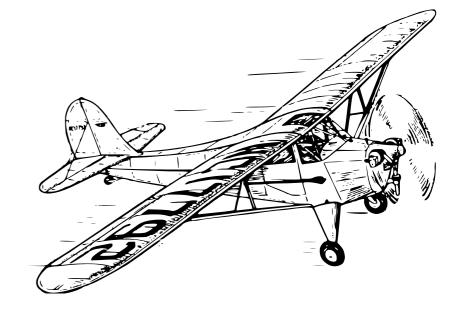

- Be Honest
- Don't reinvent things
- Stay in Touch with Others

#### Enter Flask

- Wordplay on Bottle, probably a mistake
- based on Jinja2 and Werkzeug
- tons of documentation
- "best of breed" code

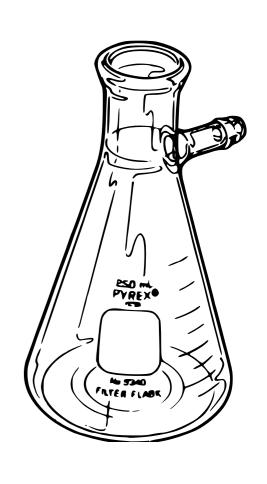

#### $\mu$ ?

Flask depends on Werkzeug, Jinja2 and optionally Blinker

There is also a
Kitchensink release
that includes Flask
and deps to drop
next to your Project.

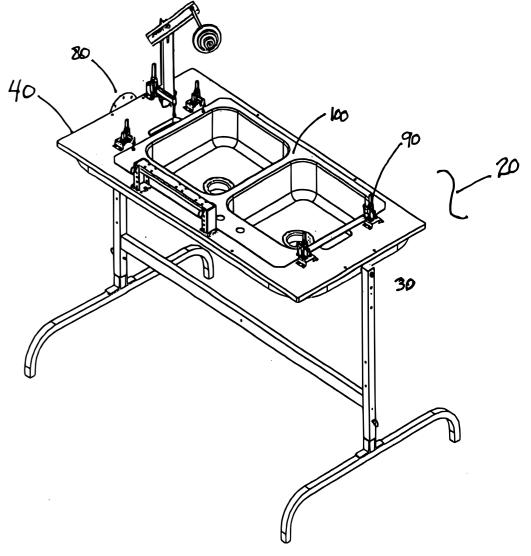

#### Results and Numbers

Where we are now

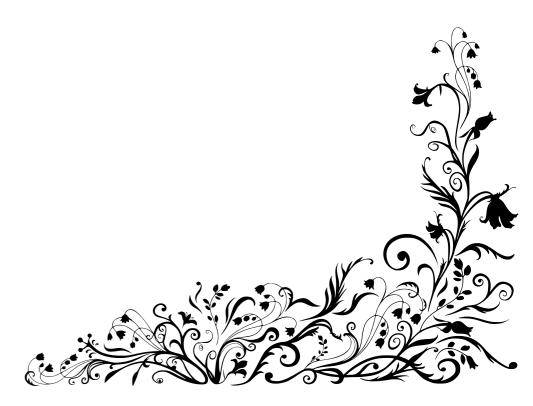

#### Some Numbers

- 800 LOC Code
- 1500 LOC Tests
- 200 A4 Pages of Documentation

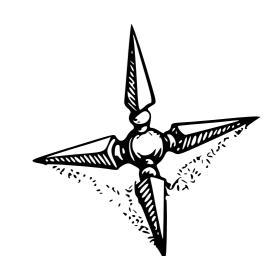

## Ecosystem

- over 30 extensions
- very active mailinglist
- over 700 followers and 100 forks on github *yay*

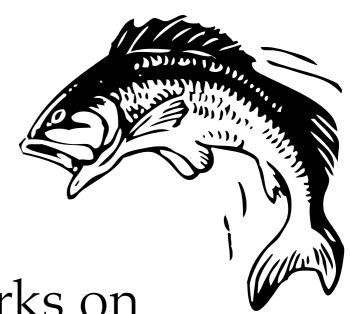

#### Hello Flask

A minimal application in Flask

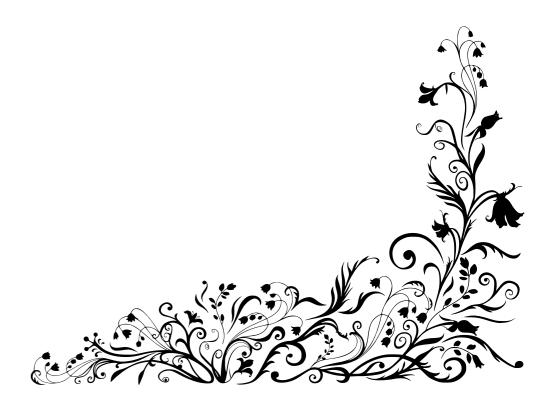

## hello.py

```
from flask import Flask

app = Flask(__name__)

@app.route('/')
def index():
    return 'Hello Flask!'

if __name__ == '__main__':
    app.run()
```

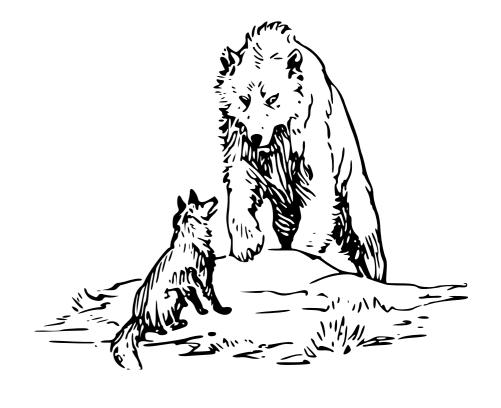

#### What it looks like

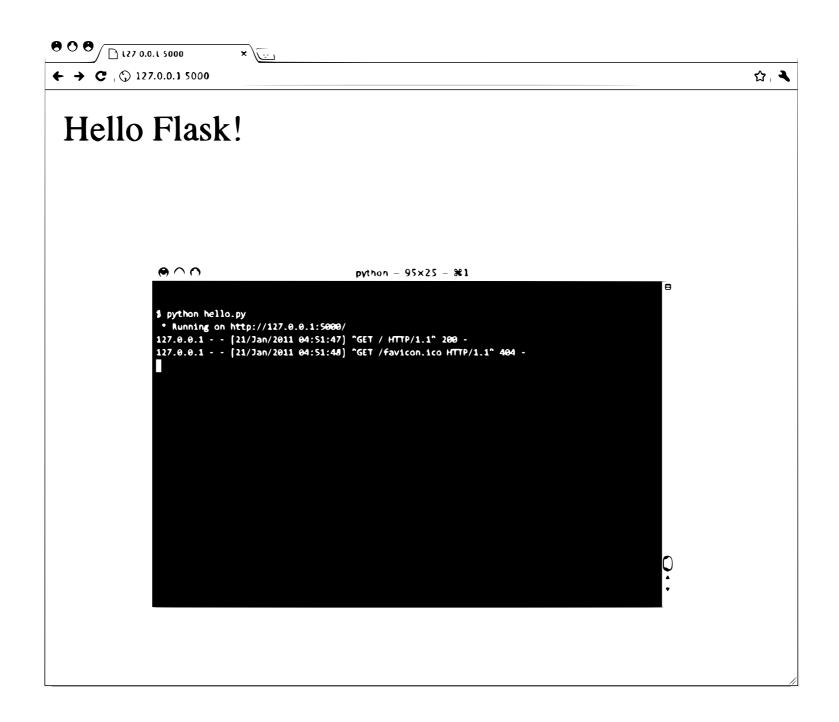

## hello.py

```
from flask import Flask, render_template
app = Flask(__name__)
@app.route('/', defaults={'name': 'Flask'})
@app.route('/<name>')
def index(name):
    return render_template('hello.html',
        name=name)
if __name__ == '__main__':
    app.run()
```

#### hello.html

```
{% extends 'layout.html' %}
{% block title %}Greetings{% endblock %}
{% block body %}
  <h1>Hello {{ name }}!</h1>
{% endblock %}
```

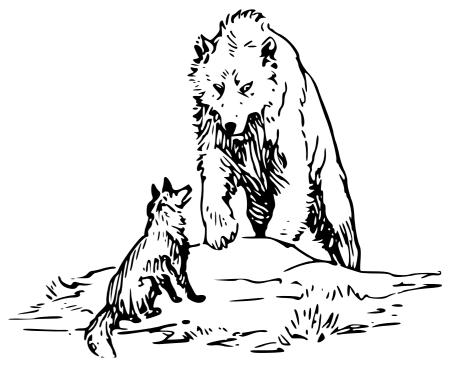

## layout.html

```
<!doctype html>
<head>
    <title>{% block title %}{% endblock %}</title>
</head>
<body>
    {% block body %}{% endblock %}
</body>
```

## Flask's Design

Why things work the way they work

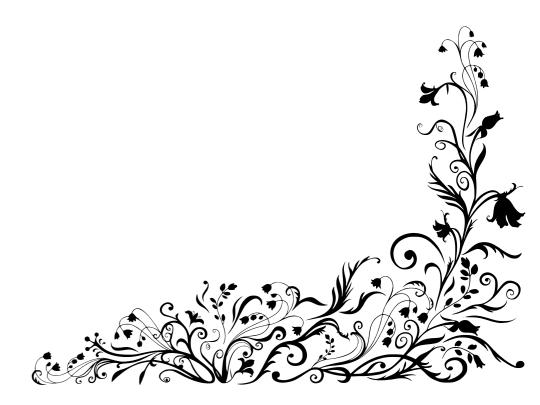

#### Context Locals

either you have them everywhere or nowhere

some things really need them or it becomes ugly (ORMs for instance)

so we chose to embrace them

## Fighting the Python

- No import time side effects
- Explicit application setup
- Circular imports
- Cached Imports

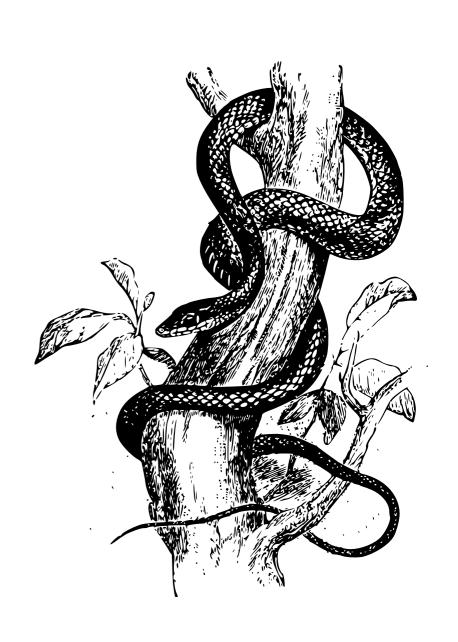

## Why not like this?

```
from flask import route, run
@route('/')
def index():
    return 'Hello Flask!'

if __name__ == '__main__':
    run()
```

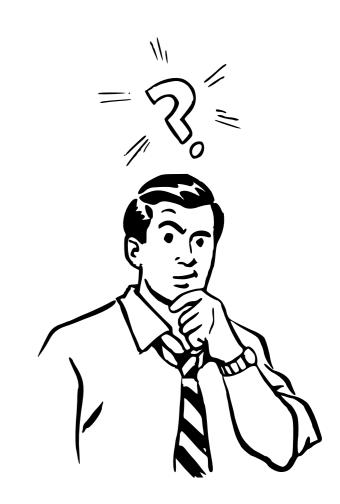

## Explicit Setup

- Applying WSGI middlewares
- More than one app
- Testing
- Create app in function

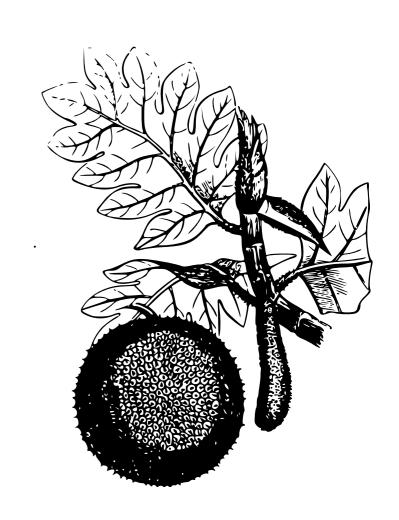

#### Import Order

- Larger projects: module seem to import in arbitrary order
- URL rules are attached to functions
- Routing system has to reorder them intelligently

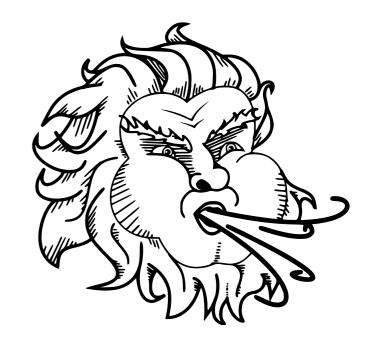

## Aspects

How the design affects users and patterns

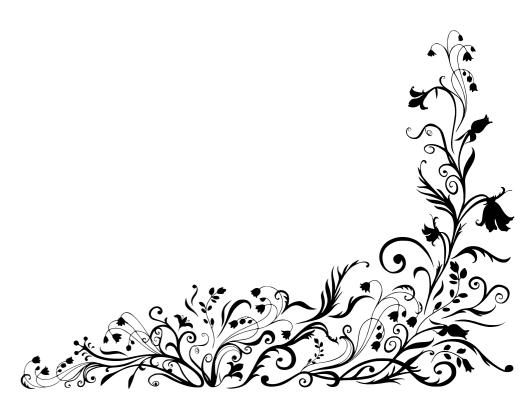

## Power and Simplicity

```
def wsgi_app(self, environ, start_response):
    with self.request_context(environ):
        rv = self.preprocess_request()
        if rv is None:
            rv = self.dispatch_request()
        response = self.make_response(rv)
        return response(
            environ, start_response)
```

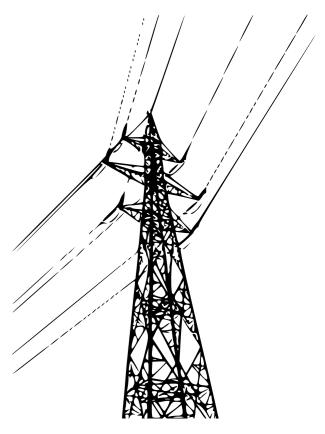

## Simple Things Simple

```
import sqlite3
from flask import g
DATABASE = '/path/to/database.db'
@app.before_request
def before_request():
    g.db = sqlite3.connect(DATABASE)
@app.after_request
def after_request(response):
    g.db.close()
    return response
```

#### More

"but I want a pony"

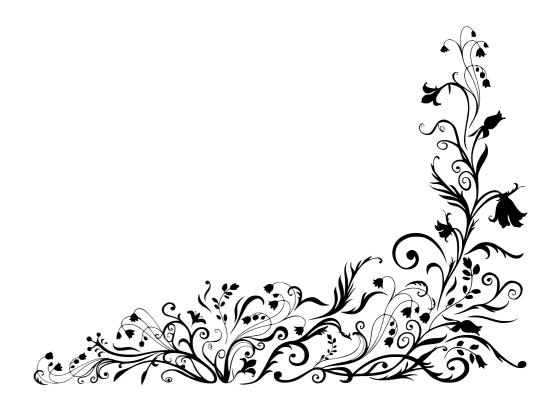

#### Extensions

- Addons for Flask go into dedicated extensions.
- Core stays small
- SQLAlchemy, Babel, Genshi, CouchDB, MongoDB, etc.

## Flask-SQLAlchemy

```
from flask import Flask
from flaskext.sqlalchemy import SQLAlchemy
app = Flask(__name__)
db = SQLAlchemy(app)
class User(db.Model):
   name = db.Column(db.String(40), primary_key=True)
   email = db.Column(db.String(100))
@app.route('/user/<name>')
def show_user(name):
    user = User.query.filter_by(name=name).first_or_404()
    return render_template('user.html', user=user)
```

#### Lessons Learned

because at the end of the day we're always wiser

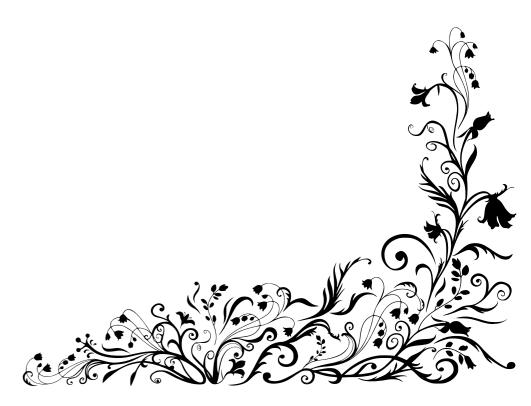

## The Important Ones

- Documentation matters
- **Communication matters**
- \* Heartbeat signals
- Consistency

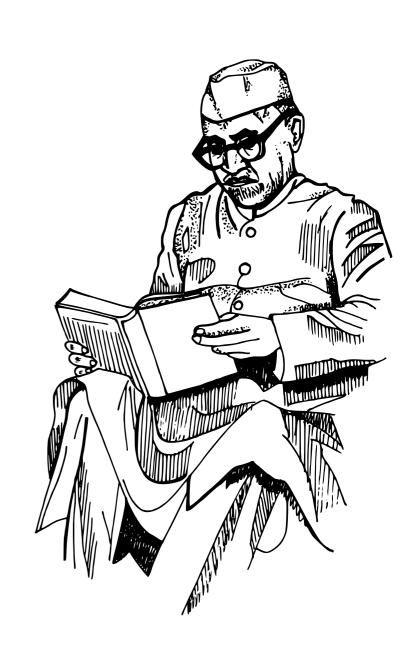

#### Not a Mistake

- Nice documentation design makes you actually write documentation
- Documentation style for extensions
- Simple visual design is easy to adapt for extension developers

# **Thank you** for listening and your interest in Flask. Feel free to ask *questions*!

Slides available at <a href="http://lucumr.pocoo.org/talks/">http://lucumr.pocoo.org/talks/</a>
Contact me on twitter @mitsuhiko
or via mail: <a href="mailto:armin.ronacher@active-4.com">armin.ronacher@active-4.com</a>

## Legal

© Copyright 2011 by Armin Ronacher <a href="http://lucumr.pocoo.org/">http://lucumr.pocoo.org/</a> — @mitsuhiko

Content licensed under the Creative Commons attribution-noncommercial-sharealike License. Images vectorized from images from Wiki Commons (<a href="http://commons.wikimedia.org/">http://commons.wikimedia.org/</a>) and public domain sources. Individual copyrights apply.

Talk available for download at <a href="http://lucumr.pocoo.org/talks/">http://lucumr.pocoo.org/talks/</a>